# **Tema 1. Estadística Unidimensional Tema 1. Estadística Unidimensional**

# 1. Conceptos Básicos

- 2. Gráficas estadísticas
- 3. Medidas de centralización y dispersión: media, rango, desviación típica, coeficiente de variación
- 4. Medidas de posición: mediana, cuartiles, percentiles

# **1. Conceptos generales 1. Conceptos generales**

#### **Estadística**:

Ciencia cuyo objetivo es reunir una información concerniente a individuos, grupos, series de hechos, etc. y deducir de ello gracias al análisis de estos datos unos significados precisos o unas previsiones para el futuro.

### **Conceptos básicos:**

- Población: Conjunto de todos los elementos cuyo conocimiento nos interesa.
- Muestra: Subconjunto de la población, cuyo estudio permite deducir características de toda la población.
- Individuo: Cada uno de los elementos que forman la población o la muestra.
- Variable estadística: Es el aspecto que deseamos estudiar en la población. Puede ser de varios tipos:
	- Cualitativa: No toma valores numéricos.
	- Cuantitativa: Toma valores numéricos.
		- Discreta: Toma valores aislados.
		- Continua: Toma cualquier valor dentro de un intervalo.

#### **EJEMPLO**

El conjunto de todos los países representados en la ONU forman una población.

Cada país es un individuo.

Se pueden analizar múltiples caracteres: Por ejemplo: sistema de gobierno, número de lenguas oficiales y extensión (km<sup>2</sup>).

Las variables correspondientes son, respectivamente, cualitativa, cuantitativa discreta y cuantitativa continua.

La variable número de habitantes es, evidentemente, discreta. Pero convendrá tratarla como continua, pues las variaciones unidad a unidad son insignificantes respecto del total.

# **2. Problemas estadísticos 2. Problemas estadísticos**

## En cada problema de estadística estudiaremos lo siguiente:

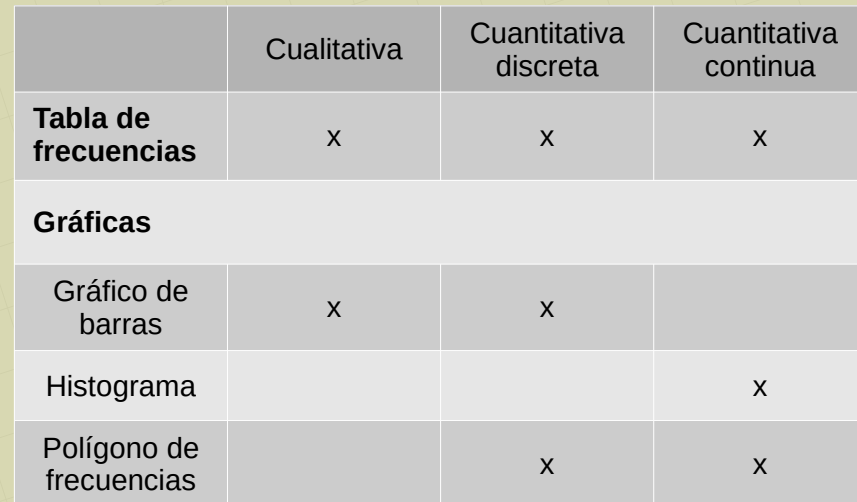

#### **Medidas de centralización y dispersión**

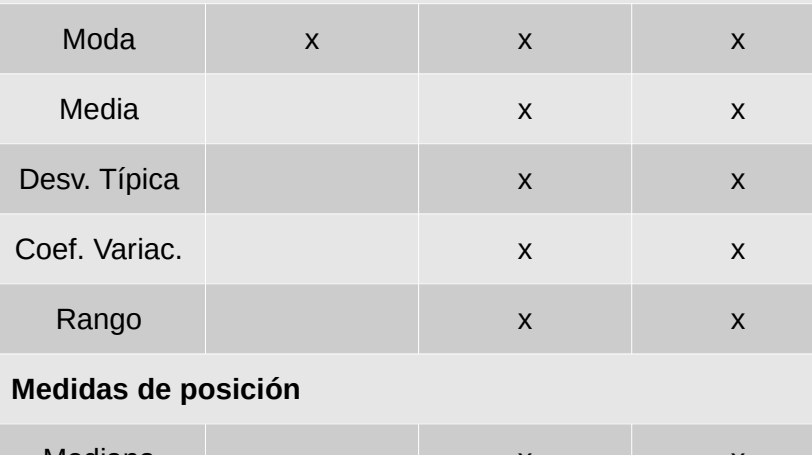

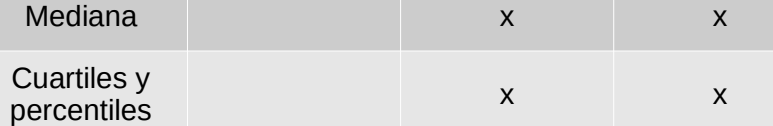

## Ejercicio 1: Datos discretos no agrupados.

En una fábrica de tornillos se mide la longitud (en mm) de algunos de ellos y se obtiene:

## 22, 20, 18, 15, 19 22, 16, 19, 23, 18

- Tabla de frecuencias no tiene mucho sentido puesto que son muy pocos datos.
- Diagrama de barras, polígono de frecuencias y polígono de frecuencias acumuladas absolutas:

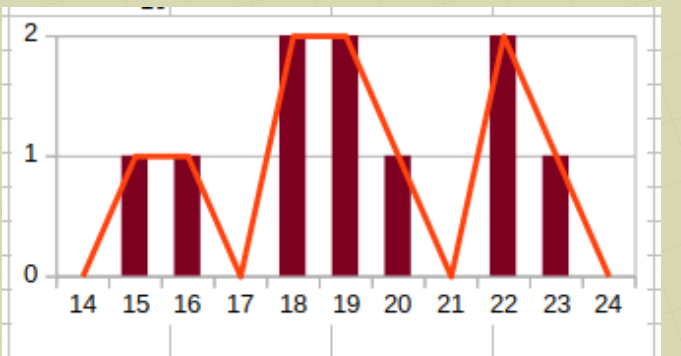

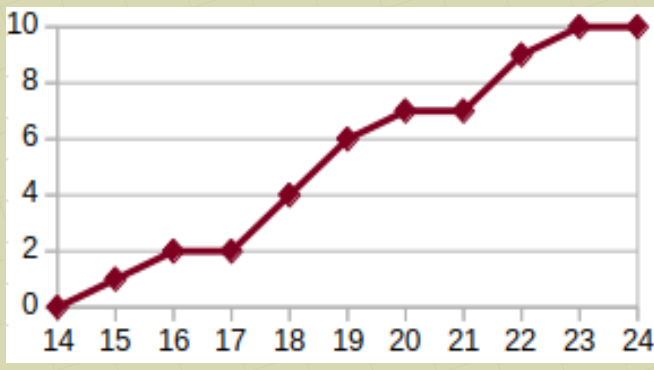

● Diagrama de barras porcentuales y polígono de frecuencias acumuladas porcentuales:

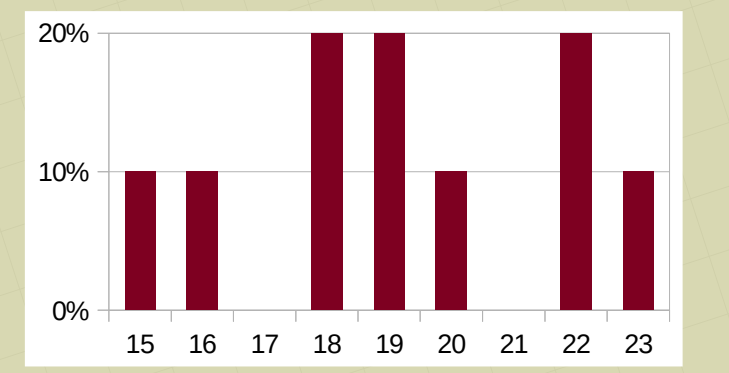

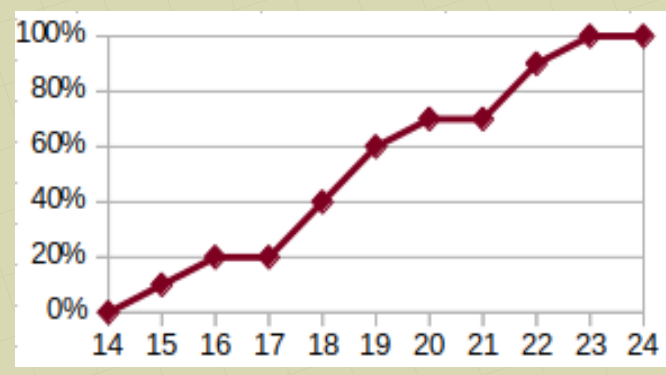

*[matepaco.blogspot.com](http://matepaco.blogspot.com.es/)*

\n- Media: es una medida representativa de toda la población.
\n- $$
\bar{x} = \frac{22 + 20 + 18 + \ldots + 23 + 18}{10} = 19,2 \text{ mm}
$$
\n- Desviación típica: mide lo dispersos que están los datos Varianza: 
$$
Var = \frac{22^2 + 20^2 + 18^2 + \ldots + 23^2 + 18^2}{10} - 19,2^2 = 6,16 \text{ mm}^2
$$
\n- Desv. Típ.: 
$$
s = \sqrt{\frac{22^2 + 20^2 + 18^2 + \ldots + 23^2 + 18^2}{10} - 19,2^2} = 2,5 \text{ mm}
$$
\n

• Coeficiente de variación: sirve para comparar la dispersión entre dos poblaciones

$$
C.V. = \frac{s}{\overline{x}} = 0,13
$$

• Moda: es el valor que más se repite. En este caso hay tres, por lo que no tiene mucho significado

 $Mo = 18$ ,  $19y 22 mm$ .

• Rango: intervalo en que están los datos.

 $Range = [15, 23]$  mm.

• Mediana: Es el valor que tiene a la mitad de la población por debajo y a la otra mitad por encima.

> 15 16 18 18 19 19 20 22 22 23  $Me = 19$  mm.

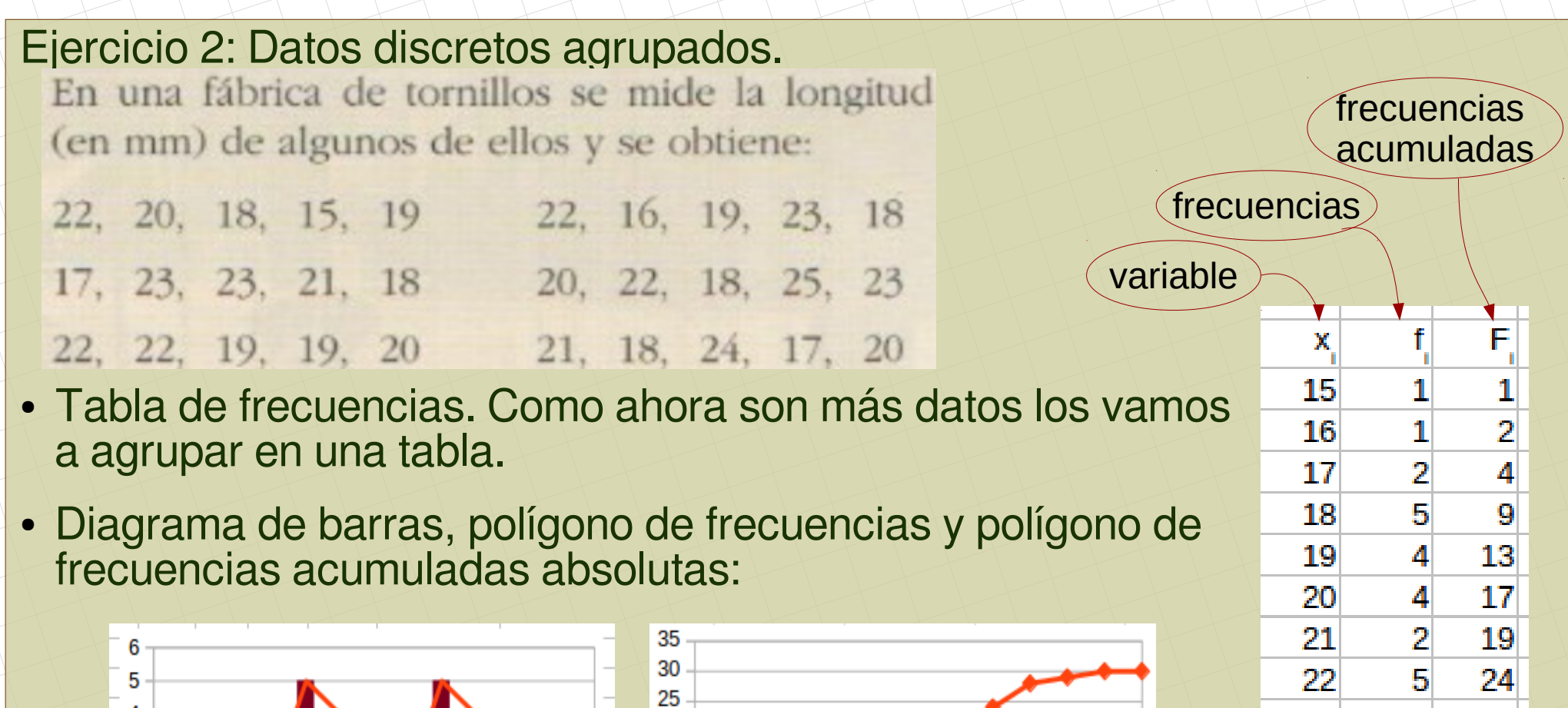

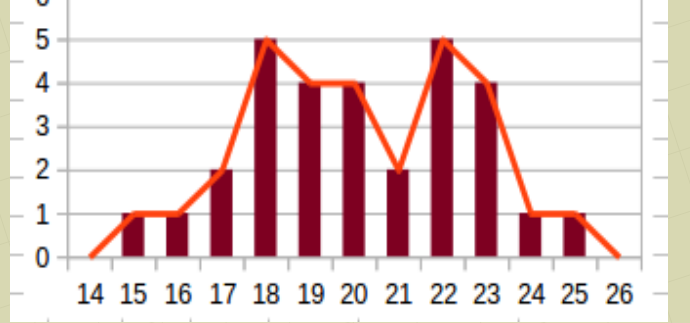

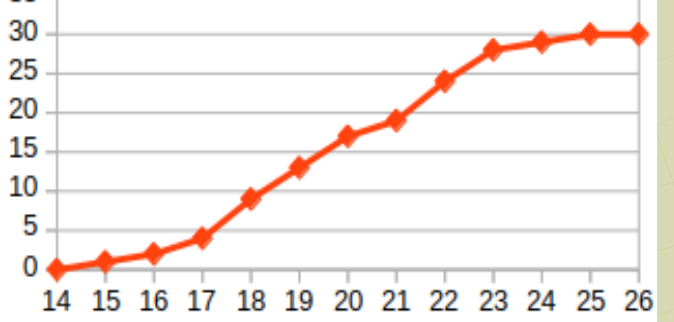

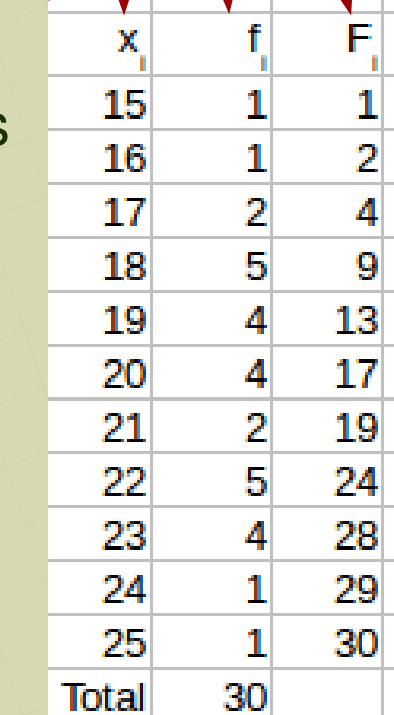

● Diagrama de barras y polígono de frecuencias acumuladas porcentuales: se haría de forma similar

• Media:

$$
\overline{X} = \frac{15 \cdot 1 + 16 \cdot 1 + 17 \cdot 2 + 18 \cdot 5 + \dots + 25 \cdot 1}{30} = 20,13 \text{ mm}
$$

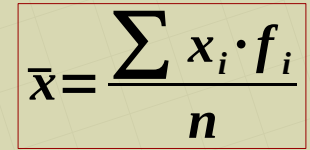

 $X_i^2 \cdot f_i$ 

225

256

578

1620

1444

1600

882

2420

2116

576

625

 $x_i \cdot f_i$ 

15

16

34

90

76

80

42

110

92

24

25

604 12342

29

30

 $\mathbf{1}$ 

 $\mathbf{1}$ 

30

24

25

**Total** 

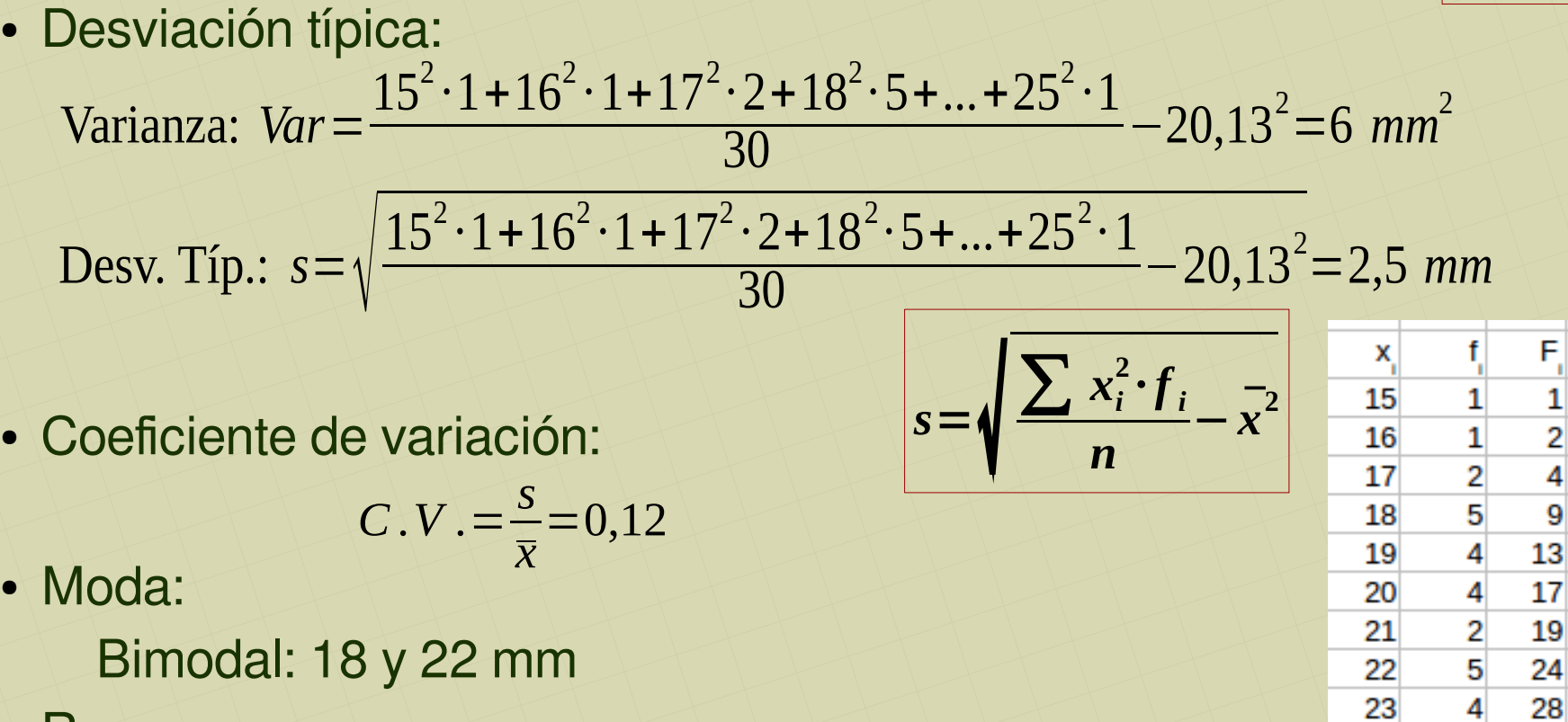

• Rango:

Rango = [15 , 25] mm

• Mediana: Hacemos 30/2 = 15. Buscamos 15 o más en la columna  $F_i$ . La mediana es su x correspondiente. En este caso:

 $Me = 20$  mm

- Cuartiles:
	- $\bullet$  Q<sub>1</sub>: Deja por debajo al 25% de la población y al 75% por encima Hacemos 30/4 = 7,5. Buscamos 7,5 o más en la columna  $F_i$ . El primer cuartil es su x<sub>i</sub> correspondiente. En este caso:

 $Q_{1} = 18$  mm

 $\bullet$  Q<sub>3</sub>: Deja por debajo al 75% de la población y al 25% por encima Hacemos (30/4) $\cdot$ 3 = 22,5. Buscamos 22,5 o más en la columna F<sub>i</sub>. El tercer cuartil es su x correspondiente. En este caso:

 $Q_3 = 22$  mm

- Rango intercuartílico: El 50% central de la población está comprendido entre 18 y 22 mm.
- Percentiles:
	- $\bullet$   $\mathsf{P}_{\mathsf{90}}$ : Deja por debajo al 90% de la población y al 10% por encima Hacemos (30/100) 90 = 27. Buscamos 27 o más en la columna F<sub>i</sub>. El percentil 90 es su x correspondiente. En este caso:

 $P_{90} = 23$  mm

Ejercicio 3: Datos continuos. Esta vez hay muchos datos por lo que los vamos a agrupar en intervalos

En una fábrica de tornillos se mide la longitud (en mm) de algunos de ellos y se obtiene:

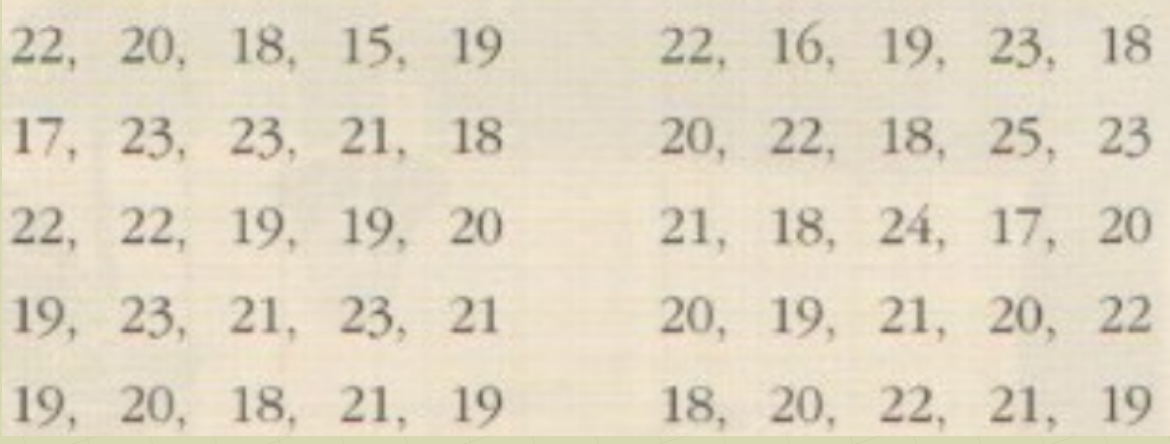

● Tabla de frecuencias. Ponemos los intervalos y calculamos la **marca de clase**: valor medio de cada intervalo

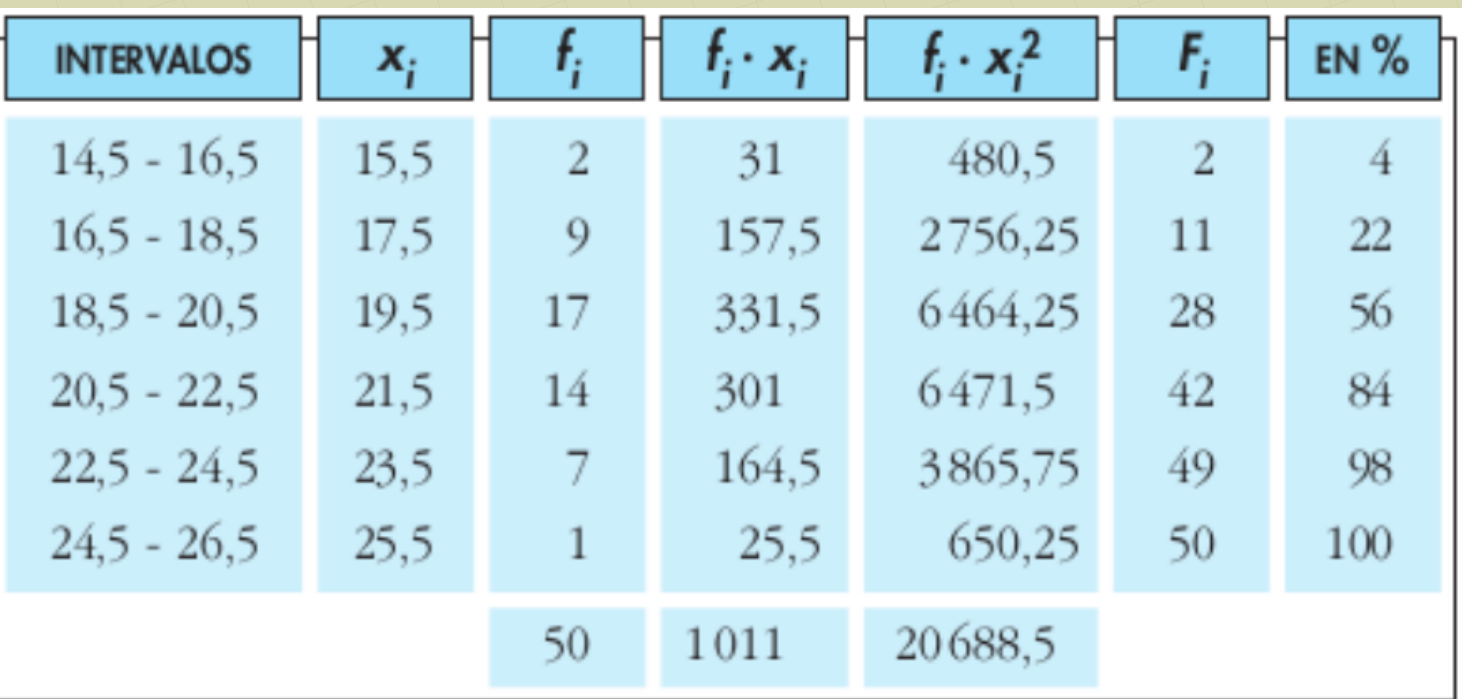

• Histograma y polígono de frecuencias absolutas:

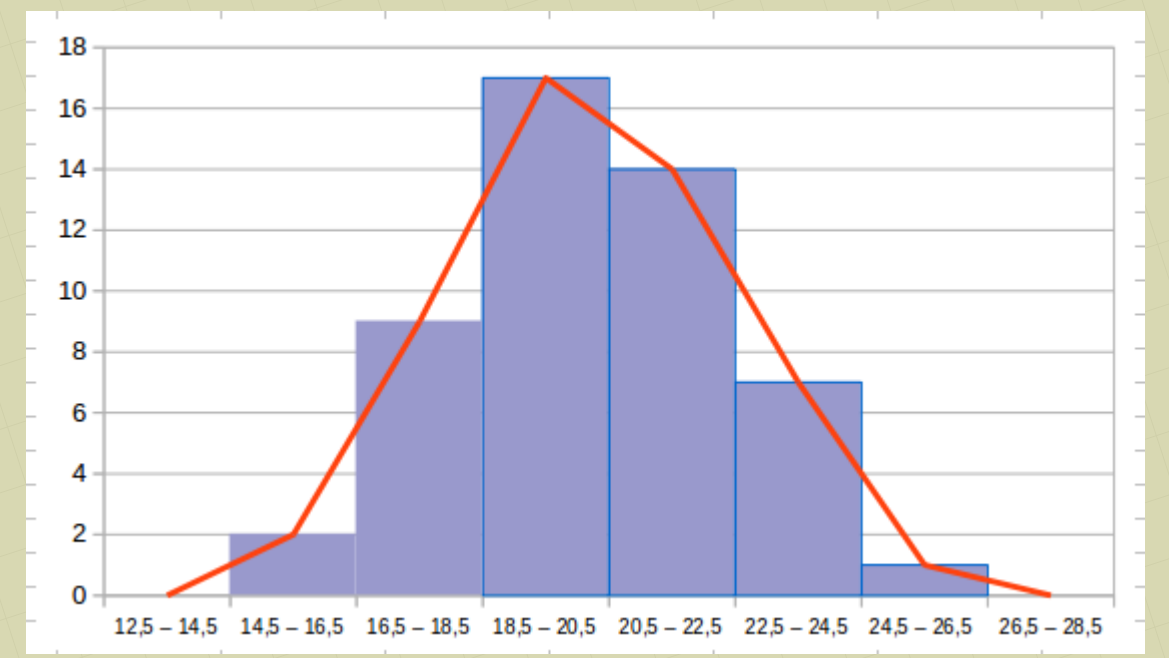

● Media, desviación típica y coeficiente de variación: se hacen igual que en el ejercicio 2, usando las marcas de clase. Se obtiene:

$$
\bar{x} = \frac{1011}{50} = 20,22 \text{ mm}
$$

$$
\sigma = \sqrt{\frac{20688.5}{50} - 20.22^2} = 2.22 \text{ mm}
$$

- Moda: Intervalo modal: 18,5 20,5 mm
- Rango: [14,5 ; 26,5] mm

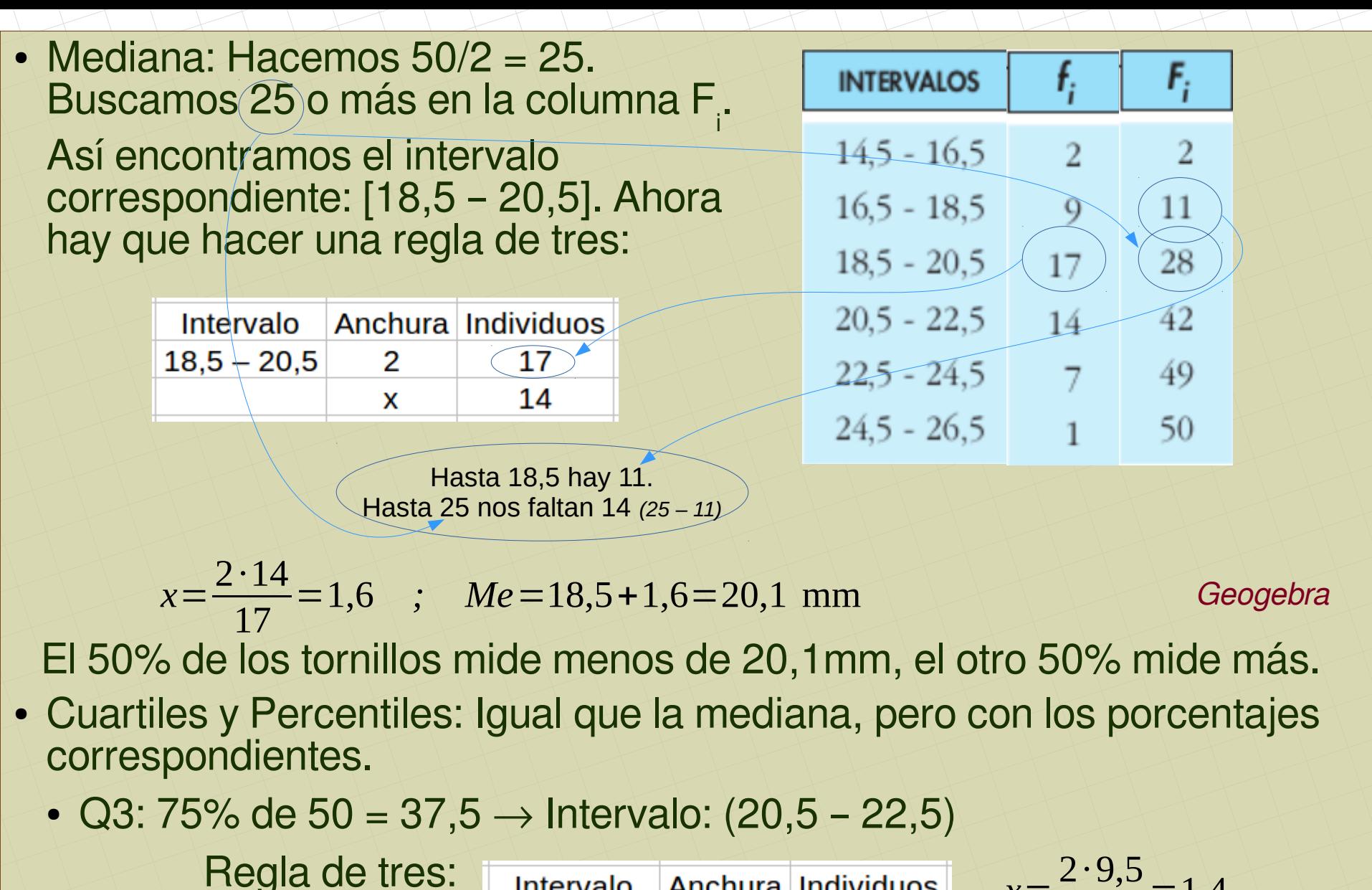

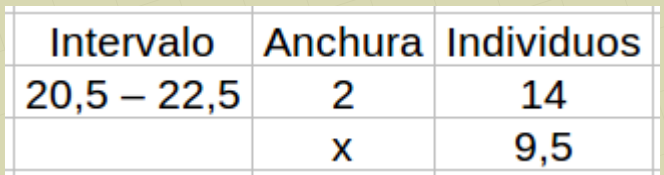

 $2.9,5$ 14  $=1,4$  $Q_3 = 20,5 + 1,4 = 21,9$  mm

El 75% de los tornillos mide menos de 21,9 mm, el otro 25% mide más.

*[matepaco.blogspot.com](http://matepaco.blogspot.com.es/)*

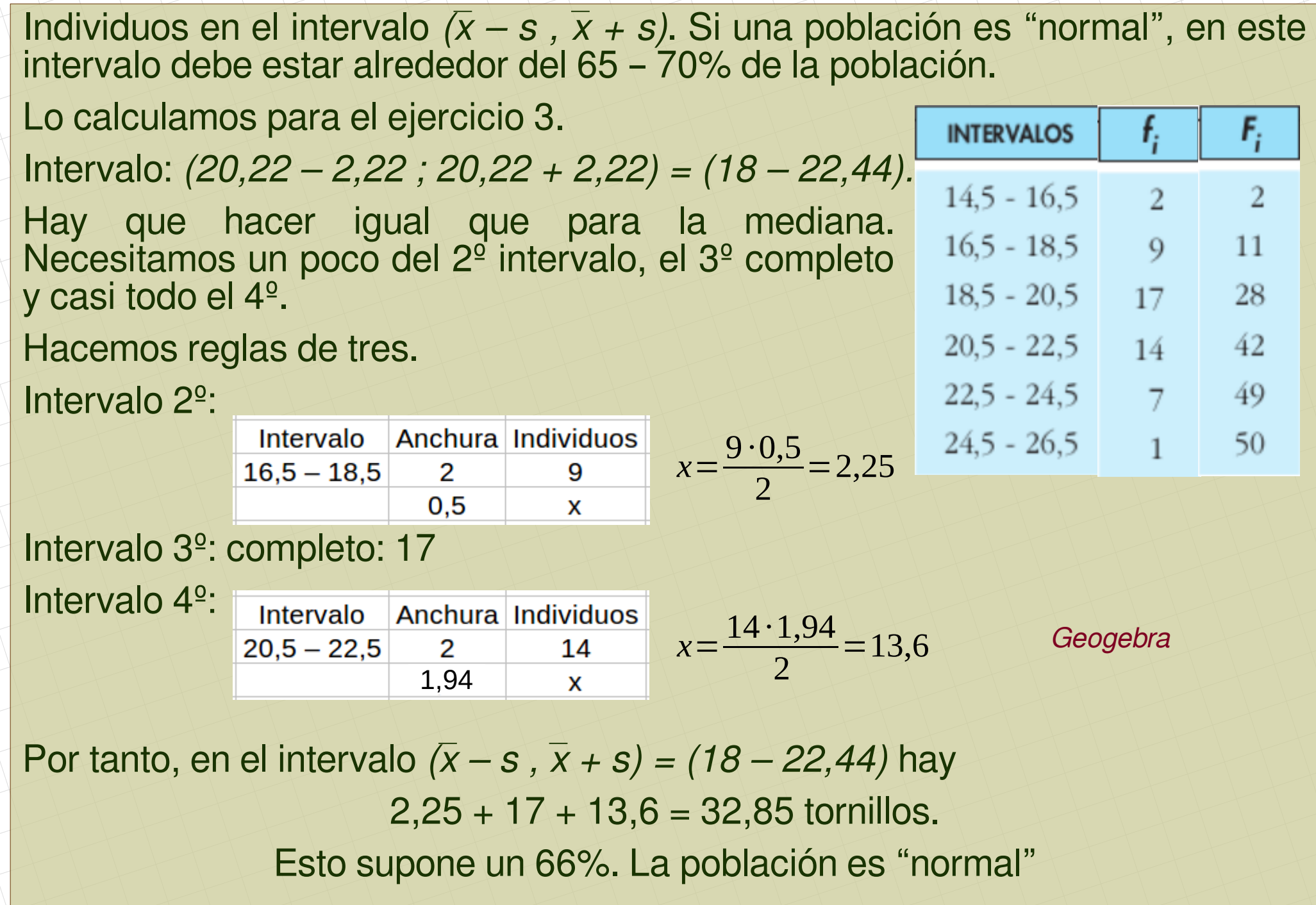